Kurzbrief E-Dokument extern senden: Unterschied zwischen den Versionen

# Kurzbrief E-Dokument extern senden: Unterschied zwischen den Versionen

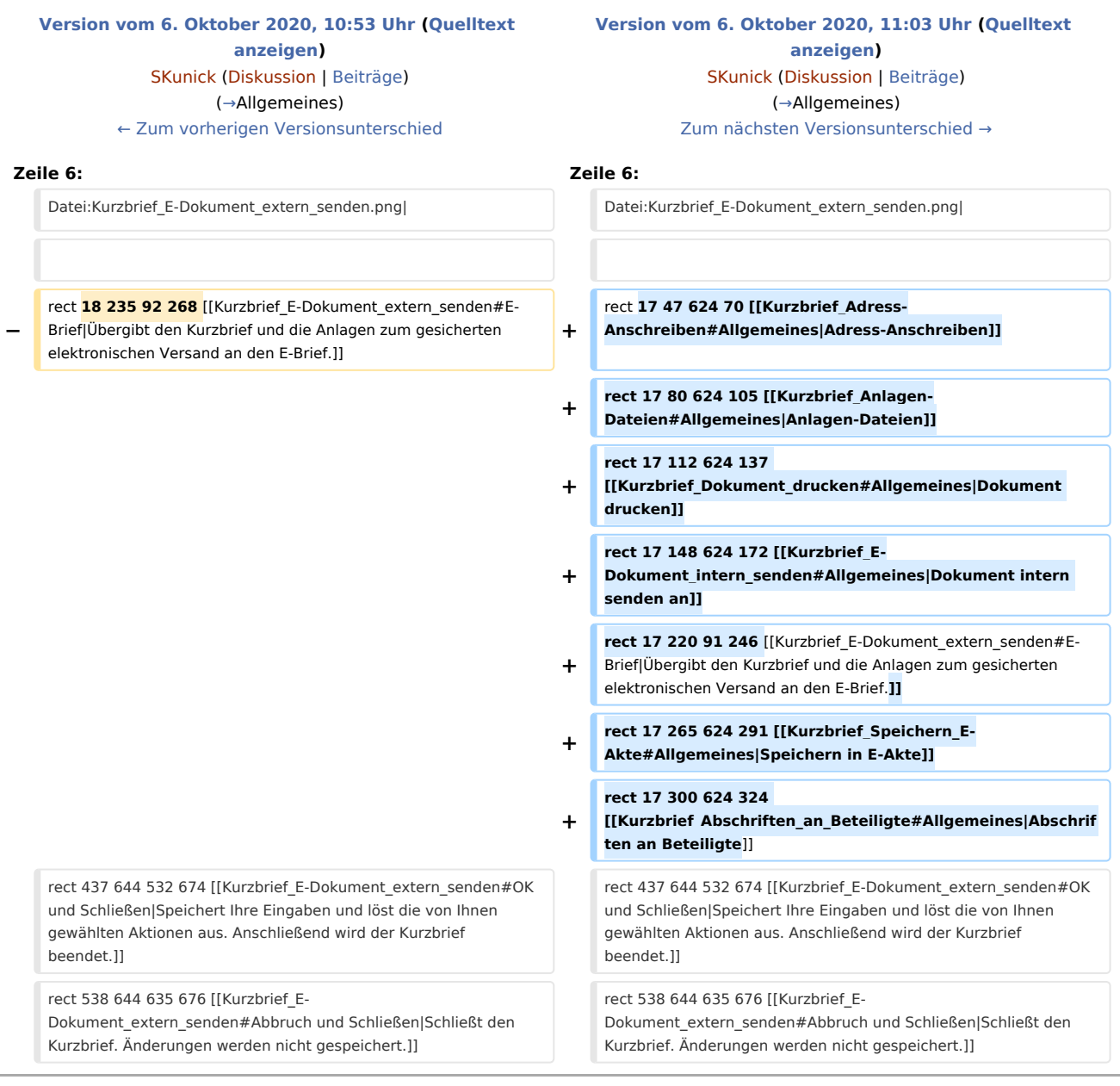

## Version vom 6. Oktober 2020, 11:03 Uhr

#### [Hauptseite](https://onlinehilfen.ra-micro.de/index.php/Hauptseite) > [Schriftverkehr](https://onlinehilfen.ra-micro.de/index.php/Kategorie:Schriftverkehr) > [Kurzbrief](https://onlinehilfen.ra-micro.de/index.php/Kurzbrief) > [Kurzbrief E-Dokument extern senden](https://onlinehilfen.ra-micro.de)

#### **Inhaltsverzeichnis**

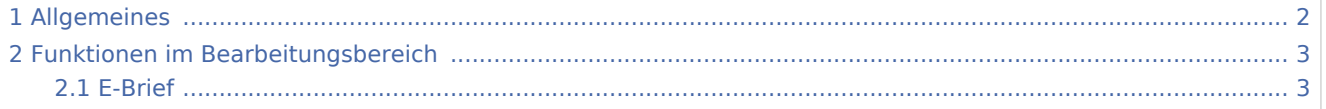

Kurzbrief E-Dokument extern senden: Unterschied zwischen den Versionen

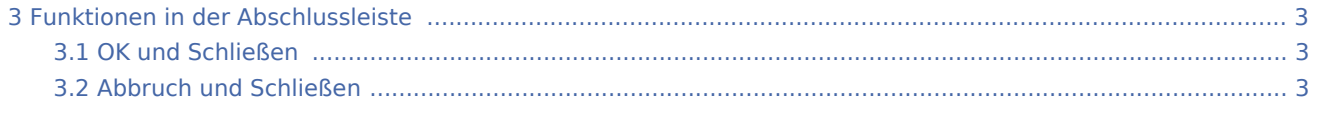

# <span id="page-1-0"></span>Allgemeines

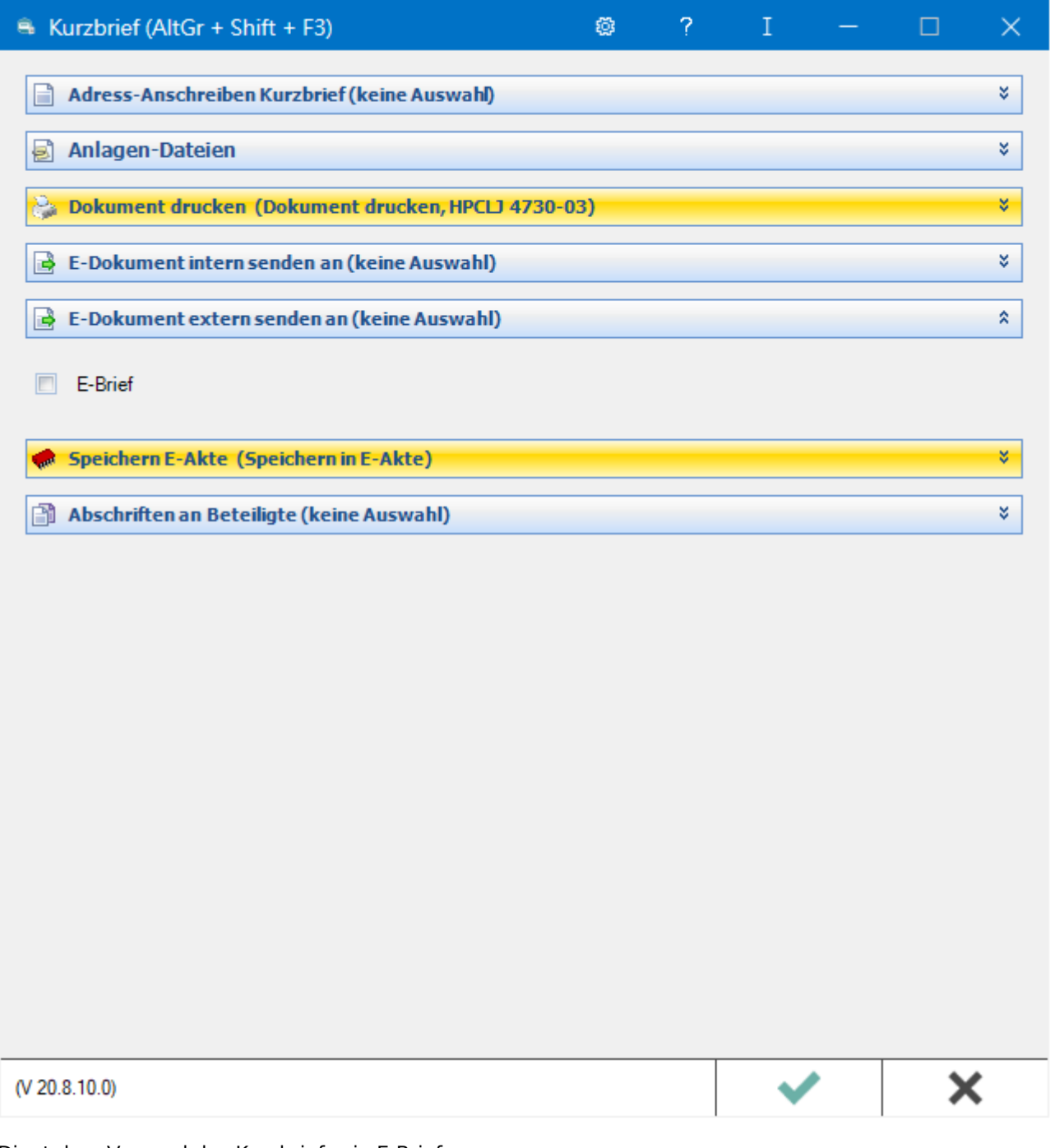

Dient dem Versand des Kurzbriefs via E-Brief.

Kurzbrief E-Dokument extern senden: Unterschied zwischen den Versionen

## <span id="page-2-0"></span>Funktionen im Bearbeitungsbereich

### <span id="page-2-1"></span>E-Brief

Übergibt den Kurzbrief und die Anlagen zum gesicherten elektronischen Versand an den E-Brief.

## <span id="page-2-2"></span>Funktionen in der Abschlussleiste

### <span id="page-2-3"></span>OK und Schließen

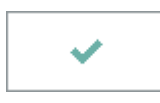

Speichert Ihre Eingaben und löst die von Ihnen gewählten Aktionen aus. Anschließend wird der Kurzbrief beendet.

### <span id="page-2-4"></span>Abbruch und Schließen

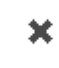

Schließt den Kurzbrief. Änderungen werden nicht gespeichert.